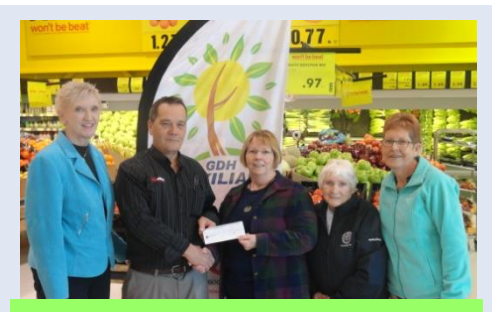

**Pat's No Frills-** *Give Back To Your Community Campaign* 

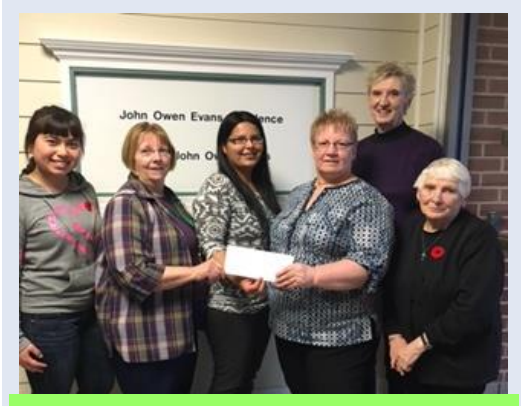

**TD Bank-TD Employee Volunteer Program**

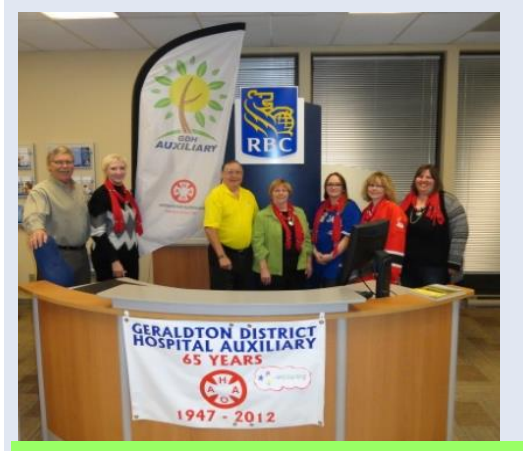

**Royal Bank-kicking off our Membership Drive**

## **Partnerships Meaning of the GDHA Logo Meaning of the GDHA Logo**

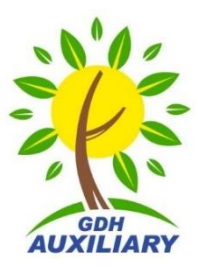

- **The Auxiliary is grounded in the Geraldton District Hospital (GDH)**
- **The tree represents the Geraldton District Hospital "Volunteers' Tree of Life"**
- **The "V" of the branch represents the valuable volunteers**
- **The sun/rays represent the Sunshine Gift Shop and the cheer and sunshine that volunteers spread everyday into the lives of patients, residents, staff and visitors.**

**Spread a little sunshine into the lives of others**

# **Geraldton District Hospital Auxiliary**

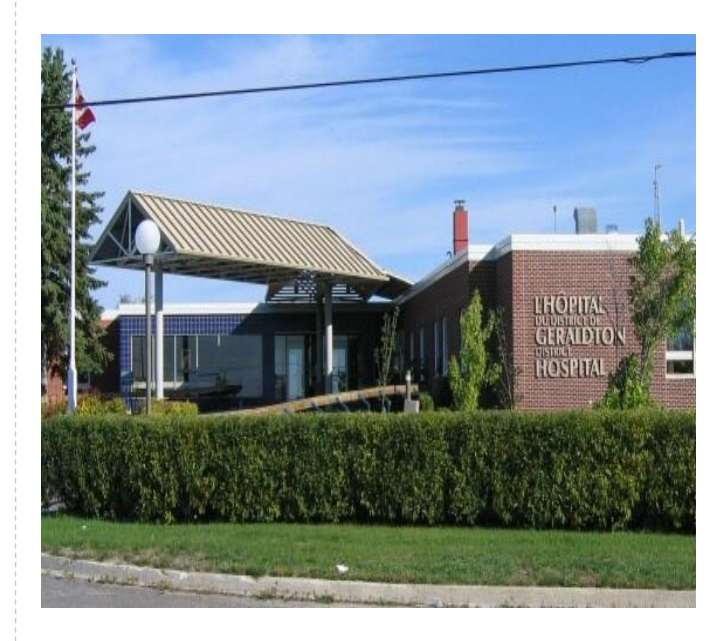

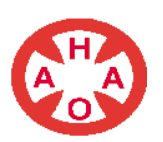

**Member of the Hospital Auxiliaries Association of Ontario since 1947** 

> **Make a Difference Join Today**

The Geraldton District Hospital Auxiliary (GDHA) is a volunteer organization of men and women who support the Geraldton District Hospital (GDH) through fundraising, by operating the Sunshine Gift Shop, and by acknowledging the residents in the John Owen Evans Residence on special occasions throughout the year .

### **How we raise money….**

- Selling memberships
- Operating the Sunshine Gift Shop and vending machines at the GD hospital
- Holding Bake Sales
- Running a Penny Auction
- By people donating directly to the GDHA
- By people donating directly to the GD Hospital specifying that the donation is for the GDHA

### **How we spend the money raised….**

- Purchasing equipment for the GD Hospital
- Purchasing gifts for the residents in the John Owen Evans Residence
- Providing a \$500 Bursary to graduating students entering a medical field of study… one from the Geraldton Composite High School and one from École secondaire Château - Jeunesse
- Providing educational opportunities to our members
- Purchasing small Volunteer Appreciation Gifts for active GDHA members twice a year during Volunteer Appreciation Week and at Christmas.

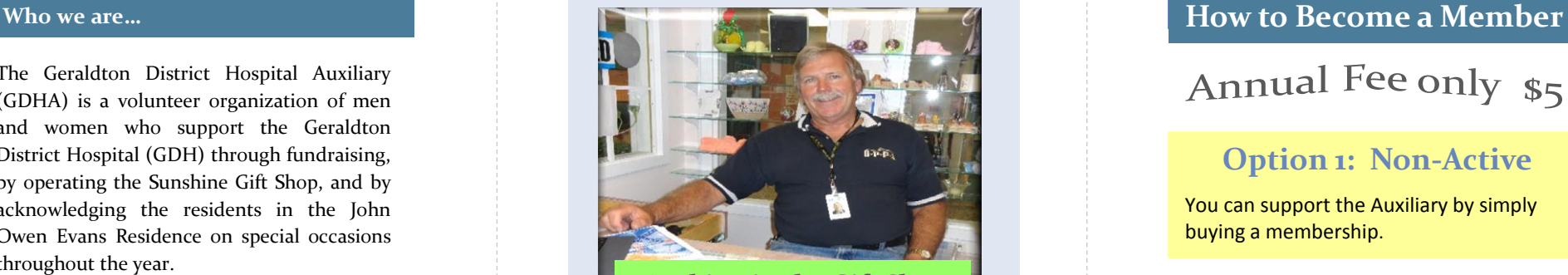

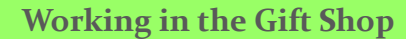

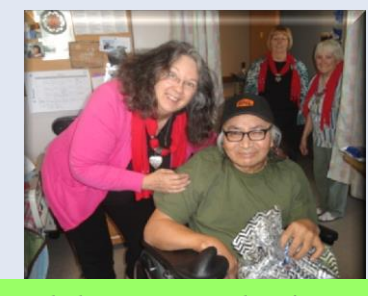

**Celebrating Father's Day**

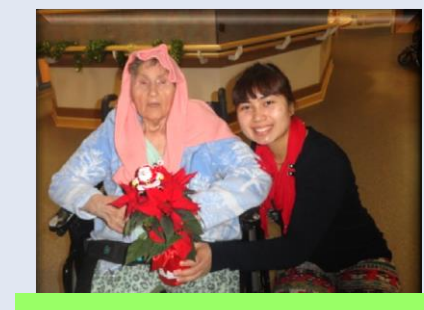

**Spreading Christmas Joy**

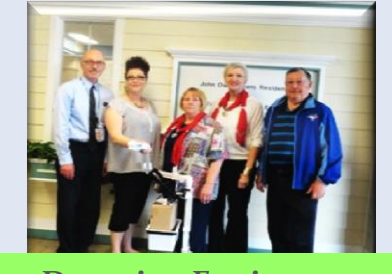

**Donating Equipment**

## Annual Fee only \$5

## **Option 1: Non-Active**

You can support the Auxiliary by simply buying a membership.

## **Option 2: Active**

By becoming a member volunteering in one or more of the following:

- working in the Gift Shop
- Baking for the GDHA Fall and Spring Bake Sales
- Knitting for the Gift Shop
- Working at the Spring Penny Auction
- Being elected to the GDHA Executive

## **Executive Positions**

- **President**
- **Vice President**
- **Secretary**
- **Treasurer**
- **Gift Shop Scheduler**
- **Gift Shop Purchaser: Food/ Beverages**
- **Gift Shop Purchaser: Merchandise**
- **Auxiliary Rep on the GDH Board of Directors**

The GDHA is always looking for new faces on the Executive. If you would like to share your leadership skills, please call the GD Hospital at 854 -1862 Ext 102 for more information.